### <span id="page-0-0"></span>Paradigme de Programare

### S, .l. dr. ing. Andrei Olaru

andrei.olaru@cs.pub.ro | cs@andreiolaru.ro Departamentul de Calculatoare

2016 – 2017

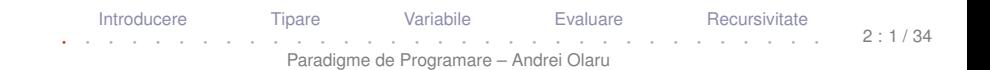

# Cursul<sub>2</sub>

# Programare funcțională în Racket

Introducere Tipare Variabile Evaluare Recursivitate  $2:2/34$ Paradigme de Programare - Andrei Olaru

# Cursul 2: Programare funcțională în Racket

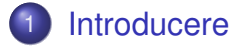

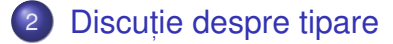

3 [Legarea variabilelor](#page-14-0)

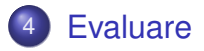

5 Construcț[ia programelor prin recursivitate](#page-32-0)

[Introducere](#page-3-0) [Tipare](#page-6-0) [Variabile](#page-14-0) [Evaluare](#page-29-0) [Recursivitate](#page-32-0) · · · · · · · · · · · · · · · · · · · · · · · · · · · · · · · · · Paradigme de Programare – Andrei Olaru  $2.3/34$ 

### <span id="page-3-0"></span>Introducere

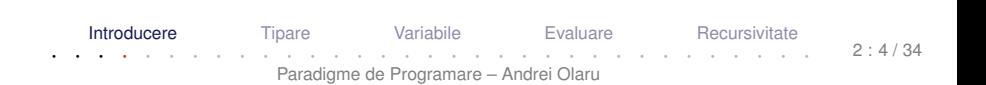

- Racket este dialect de Lisp/Scheme (asa cum Scheme este dialect de Lisp);
- Racket este derivat din Scheme, oferind instrumente mai puternice;
- **Racket (fost PLT Scheme) este interpretat de mediul** DrRacket (fost DrScheme);

[[http://en.wikipedia.org/wiki/Racket\\_\(programming\\_language\)](http://en.wikipedia.org/wiki/Racket_(programming_language))] [<http://racket-lang.org/new-name.html>]

**[Introducere](#page-3-0)** [Tipare](#page-6-0) [Variabile](#page-14-0) [Evaluare](#page-29-0) [Recursivitate](#page-32-0) · · · · · · · · · · · · · · · · · · · · · · · · · · · · · · · · · Paradigme de Programare – Andrei Olaru  $2 \cdot 5 / 34$ 

### Analiza limbajului Racket Ce analizăm la un limbaj de programare?

- Gestionarea valorilor
	- modul de tipare al valorilor
	- modul de legare al variabilelor (managementul valorilor)
	- valorile de prim rang
- Gestionarea execuției
	- ordinea de evaluare (generare a valorilor)
	- **e** controlul evaluării
	- modul de construcție al programelor

# <span id="page-6-0"></span>Discuție despre tipare

**Tipare** Introducere Variabile Evaluare Recursivitate  $2:7/34$ Paradigme de Programare - Andrei Olaru

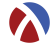

În Racket avem:

- numere: 1, 2, 1.5
- simboli (literali): 'abcd, 'andrei
- valori booleene: #t, #f
- șiruri de caractere: "șir de caractere"
- perechi:  $(\text{cons } 1 \ 2) \rightarrow ' (1 \ . \ 2)$
- $\bullet$  liste: (cons 1 (cons 2 '())) → '(1 2)
- ${\sf func}\mathfrak{f}$ ii: ( $\lambda$  (e f) (cons e f))  $\rightarrow$  #<procedure>

· Cum sunt gestionate tipurilor valorilor (variabilelor) la compilare (verificare) și la execuție?

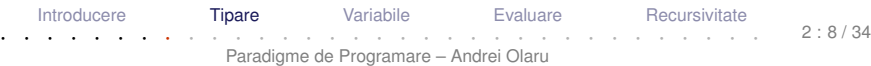

 $\cdot$  Rolul tipurilor $\colon$  exprimare a intenției programatorului, abstractizare, documentare, optimizare, verificare

+ **Tipare** – modul de gestionare a tipurilor.

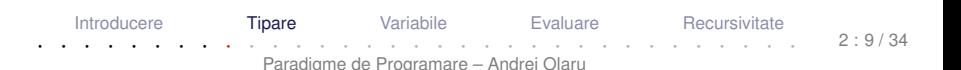

 $\cdot$  Rolul tipurilor $\colon$  exprimare a intenției programatorului, abstractizare, documentare, optimizare, verificare

+ **Tipare** – modul de gestionare a tipurilor.

- : Clasificare după momentul verificării:
	- statică
	- $\bullet$  dinamică
- : Clasificare după rigiditatea regulilor:
	- tare
	- slabă

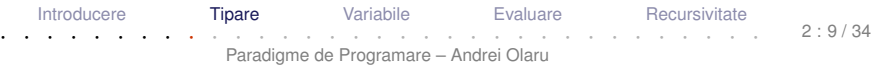

### **Tipare statică vs. dinamică**  $\lambda$ **PP Exemplu**

Exemplu

#### **Tipare dinamică**

```
Javascript:
var x = 5;
if(condition) x = "here";
print(x); \rightarrow ce tip are x aici?
```
### **Tipare statică**

```
Exemplu
    Java:
    int x = 5;
    if(condition)
        x = "here"; \rightarrow Eroare la compilare: x este int.
    print(x);
     Introducere TipareVariabileEvaluareRecursivitate
```
### **Tipare statică vs. dinamică**  $\lambda$ **PP Caracteristici**

- .<br>Tipare statică
	- **•** La compilare
	- Valori și variabile
	- **•** Rulare mai rapidă
	- **•** Rigidă: sancționează orice construcție
	- **O** Debugging mai facil
	- **o** Declarații explicite sau inferențe de tip
	- Pascal, C, C++, Java, Haskell
- :<br>Tipare dinamică
	- La rulare
	- **•** Doar valori
	- $\bullet$  Rulare mai lentă (necesită verificarea tipurilor)
	- $\bullet$  Flexibilă: sancționează doar când este necesar
	- **•** Debugging mai dificil
	- **•** Permite metaprogramare (v. eval)
	- **•** Python, Scheme/Racket, Prolog, JavaScript, PHP

[Introducere](#page-3-0) **[Tipare](#page-6-0)** [Variabile](#page-14-0) [Evaluare](#page-29-0) [Recursivitate](#page-32-0) · · · · · · · · · · · · · · · · · · · · · · · · · · · · · · · · · Paradigme de Programare – Andrei Olaru

 $2 \cdot 11 / 34$ 

• Clasificare după libertatea de a agrega valori de tipuri diferite.

### **E x** Tipare tare

Exemplu

 $1 +$  "23"  $\rightarrow$  Eroare (Haskell, Python)

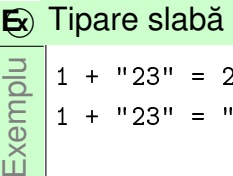

- 1 + "23" = 24 (Visual Basic)
- 1 + "23" = "123" (JavaScript)

· · · · · · · · · · · · · · · · · · · · · · · · · · · · · · · · ·

Paradigme de Programare – Andrei Olaru

[Introducere](#page-3-0) **[Tipare](#page-6-0)** [Variabile](#page-14-0) [Evaluare](#page-29-0) [Recursivitate](#page-32-0)

 $2 \cdot 12 / 34$ 

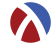

#### e este dinamică

- 1 (if #t 'something (+ 1 #t))  $\rightarrow$  'something
- 2 (if #f 'something  $(+ 1 # t)$ )  $\rightarrow$  Eroare

#### este tare

- $1$  (+ "1" 2)  $\rightarrow$  Eroare
- **o** dar, permite liste cu elemente de tipuri diferite.

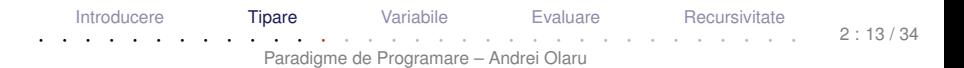

# <span id="page-14-0"></span>Legarea variabilelor

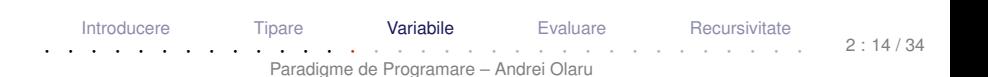

- : Proprietăți
	- **•** identificator
	- valoarea legată (la un anumit moment)
	- **·** domeniul de vizibilitate (*scope*) + durata de viață
	- $\bullet$  tip
- : Stări
	- declarată: cunoastem identificatorul
	- **•** definită: cunoaștem și valoarea → variabila a fost *legată*

· în Racket, variabilele (numele) sunt legate *static* prin CONStrucțiile  $\texttt{lambda}, \texttt{let}, \texttt{let*}, \texttt{letrec}$  și  $\texttt{define},$  și sunt vizibile în domeniul construcției unde au fost definite (excepție face define).

+ **Legarea variabilelor** – modalitatea de asociere a apariției unei variabile cu definiția acesteia (deci cu valoarea).

+ **Domeniul de vizibilitate** – *scope* – mulțimea punctelor din program unde o definiție (legare) este vizibilă.

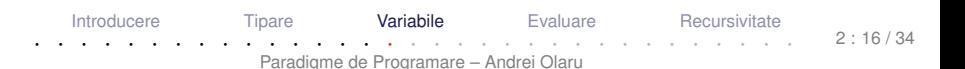

+ **Legare statica˘** – Valoarea pentru un nume este legată o singură dată, la declarare, în contextul în care aceasta a fost definită. Valoarea depinde doar de contextul static al variabilei.

Domeniu de vizibilitate al legarii poate fi desprins la ˘ compilare.

+ **Legare dinamica˘** – Valorile variabilelor depind de momentul în care o expresie este evaluată. Valoarea poate fi (re-)legată la variabilă ulterior declarării variabilei.

Domeniu de vizibilitate al unei legari – determinat la ˘ execuție. [Introducere](#page-3-0) [Tipare](#page-6-0) **[Variabile](#page-14-0)** [Evaluare](#page-29-0) [Recursivitate](#page-32-0)

## Legarea variabilelor în Racket

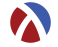

- Variabile definite în construcții interioare → legate static, local:
	- **O** lambda
	- $\bullet$  let
	- $\bullet$  let\*
	- **a** letrec

- Variabile *top-level* −→ legate static, global:
	- **O** define

[Introducere](#page-3-0) [Tipare](#page-6-0) **[Variabile](#page-14-0)** [Evaluare](#page-29-0) [Recursivitate](#page-32-0) · · · · · · · · · · · · · · · · · · · · · · · · · · · · · · · · · Paradigme de Programare – Andrei Olaru  $2 \cdot 18 / 34$ 

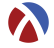

- Leagă static parametrii formali ai unei funcții ● Sintaxă:
- 1 ( lambda ( p1 ... pk ... pn ) expr )
- Domeniul de vizibilitate al parametrului pk: multimea punctelor din expr (care este corpul funcției), puncte în care apariția lui pk este liberă.

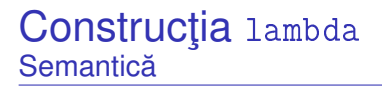

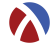

- Aplicație:
- 1 ((lambda (p1 ... pn) expr)
- <sup>2</sup> a1 ... an )
- **1** Evaluare aplicativă: se evaluează argumentele ak, în ordine aleatoare (nu se garantează o anumită ordine).
- <sup>2</sup> Se evaluează corpul funcției, expr, ținând cont de legările pk ← *valoare*(ak).
- 3 Valoarea aplicației este valoarea lui expr. evaluată mai sus.

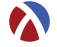

- Leagă static variabile locale
- Sintaxă:

```
1 (let ( (v1 e1) ... (vk ek) ... (vn en) )
2 expr )
```
 $\bullet$  Domeniul de vizibilitate a variabilei vk (cu valoarea ek): mulțimea punctelor din expr (corp let), în care aparițiile lui vk sunt libere.

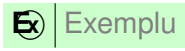

1 (let  $((x 1) (y 2)) (+ x 2))$ 

·Atenție! Construcția (let ((v1 e1) ...(vn en)) expr) echivalentă cu ((lambda (v1 ...vn) expr) e1 ...en)

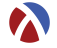

- o Leagă static variabile locale ● Sintaxă:
- 1 ( let\* ( ( v1 e1) ... ( vk ek ) ... ( vn en ) )
- <sup>2</sup> expr )
- $\bullet$  Scope pentru variabila  $v_k$  = multimea punctelor din
	- restul legărilor (legări ulterioare) și
	- $\bullet$  COID expr

în care aparițiile lui vk sunt libere.

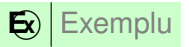

- 1 ( let\*  $((x 1) (y x))$
- $2 + x 2)$

### Construcția let\* Semantică

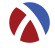

```
(\text{let} * (\text{v1 e1}) ... (\text{vn} e1))\mathbf{1}exp r)\overline{2}
```
#### echivalent cu

```
(\text{let } ((y1 e1))\mathbf{1}\mathfrak{p}\cdots(\text{let } ((\text{vn } en))\mathbf{R}exp r) ... )
\overline{4}
```
### • Evaluarea expresiilor ei se face în ordine!

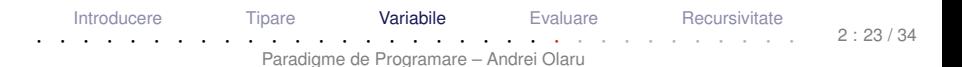

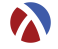

**·** Leagă static variabile locale

- Sintaxă:
- 1 ( letrec ( ( v 1 e 1 ) ... ( v k e k ) ... ( v n en ) ) <sup>2</sup> expr )
- $\bullet$  Domeniul de vizibilitate a variabilei  $v_k$  = multimea punctelor din întreaga construcție, în care aparițiile lui  $v<sub>k</sub>$ sunt libere.

[Introducere](#page-3-0) [Tipare](#page-6-0) **[Variabile](#page-14-0)** [Evaluare](#page-29-0) [Recursivitate](#page-32-0) · · · · · · · · · · · · · · · · · · · · · · · · · · · · · · · · · Paradigme de Programare – Andrei Olaru  $2.24/34$ 

### **Construcția letrec** Exemplu

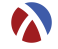

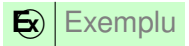

```
(letrec ((factorial
\mathbf{1}(\text{lambda} \(n))\overline{c}(if (zero? n) 13
                             (* n (factorial (- n 1)))))\overline{4}(factorial 5))\overline{a}
```
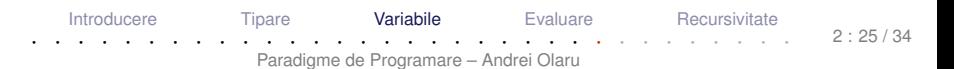

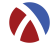

- Leagă static variabile top-level.
- Avantaje:
	- definirea variabilelor *top-level* în orice ordine
	- definirea de funcții mutual recursive

```
Eil Definiții echivalente:
```

```
1 ( define f1
2 ( lambda ( x )
3 ( add1 x )
4 ) )
5
6 ( define ( f2 x )
7 ( add1 x )
8 ) )
    IntroducereTipare VariabileEvaluareRecursivitate
```
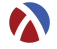

• în Scheme (e.g. limbajul Pretty Big), define leagă dinamic și permite definiri multiple (în Racket nu mai este acceptat acest comportament):

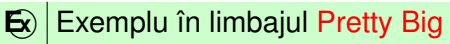

```
1 ( define x 0)
```

```
2 ( define f ( lambda () x ) )
```

```
3(f)
```

```
4 ( define x 1)
```
 $5 (f)$ 

Output:

Dezavantaj: codul devine neintuitiv și se corupe transparența referențială

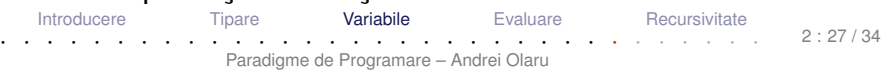

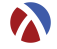

• în Scheme (e.g. limbajul Pretty Big), define leagă dinamic și permite definiri multiple (în Racket nu mai este acceptat acest comportament):

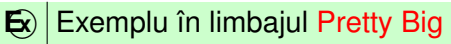

```
1 ( define x 0)
```

```
2 ( define f ( lambda () x ) )
```

```
3(f)
```

```
4 ( define x 1)
```
 $5 (f)$ 

```
Output: 0 1
```
Dezavantaj: codul devine neintuitiv și se corupe transparența referențială

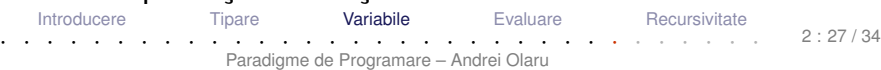

### <span id="page-29-0"></span>[Evaluare](#page-29-0)

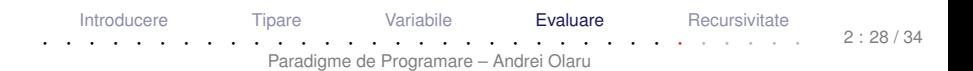

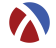

- Evaluare aplicativă: evaluarea parametrilor înaintea aplicării funcției asupra acestora (în ordine aleatoare).
- Funcții stricte (i.e.cu evaluare aplicativă)
	- Excepții: if, cond, and, or, quote.

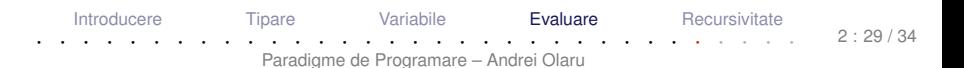

# Controlul evaluării

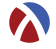

- **O** quote Sau '
	- funcție nestrictă
	- întoarce parametrul neevaluat
- $Q$  eval
	- funcție strictă
	- forțează evaluarea parametrului și întoarce valoarea acestuia

### **E x** Exemplu

- 1 ( define sum  $(2 + 3)$  )
- $2 \text{ sum } ; (2 + 3)$
- $3$  ( eval ( list ( cadr sum ) ( car sum ) ( caddr sum )  $)$  ; 5

[Introducere](#page-3-0) [Tipare](#page-6-0) [Variabile](#page-14-0) **[Evaluare](#page-29-0)** [Recursivitate](#page-32-0) · · · · · · · · · · · · · · · · · · · · · · · · · · · · · · · · · Paradigme de Programare – Andrei Olaru  $2.30/34$ 

# <span id="page-32-0"></span>Construcț[ia programelor prin recursivitate](#page-32-0)

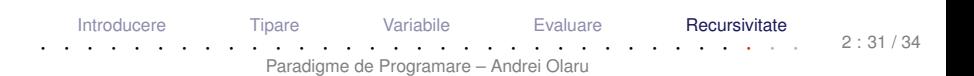

## **Recursivitate**

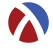

- Recursivitatea element fundamental al paradigmei funcționale
	- Numai prin recursivitate (sau iterare) se pot realiza prelucrări pe date de dimensiuni nedefinite.
- $\bullet$  Dar, este eficient să folosim recursivitatea?
	- recursivitatea (pe stivă) poate încărca stiva.

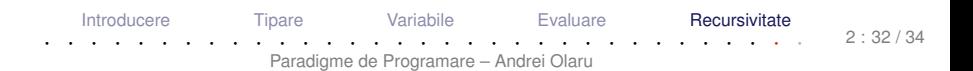

### **Recursivitate Tipuri**

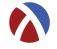

- pe stiva:˘ *factorial*(*n*) = *n* ∗ *factorial*(*n* −1)
	- timp: liniar
	- spațiu: liniar (ocupat pe stivă)
	- dar, în procedural putem implementa factorialul în spațiu constant.

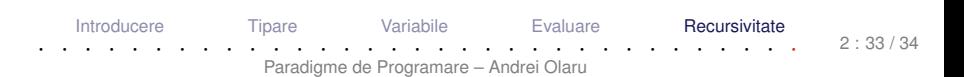

### **Recursivitate** Tipuri

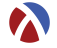

- pe stiva:˘ *factorial*(*n*) = *n* ∗ *factorial*(*n* −1)
	- **•** timp: liniar
	- spațiu: liniar (ocupat pe stivă)
	- dar, în procedural putem implementa factorialul în spațiu constant.
- o pe coadă:

 $factorial(n) = fH(n, 1)$ *fH*( $n, p$ ) = *fH*( $n - 1, p * n$ ),  $n > 1$ ; *p* altfel • timp: liniar

spațiu: constant

### beneficiu *tail call optimization*

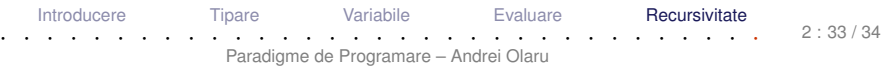

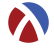

- Tipare: dinamică vs. statică, tare vs. slabă;
- Legare: dinamică vs statică;
- Racket: tipare dinamica, tare; domeniu al variabilelor; ˘
- construcții care leagă nume în Racket:  $\texttt{lambda}, \texttt{let}, \texttt{let*},$ letrec, define;
- o evaluare aplicativă;
- construcția funcțiilor prin recursivitate.